### **SKRIPSI**

**APLIKASI PENCARIAN PERGURUAN TINGGI MENGGUNAKAN GOOGLE** 

**MAPS BERBASIS ANDROID**

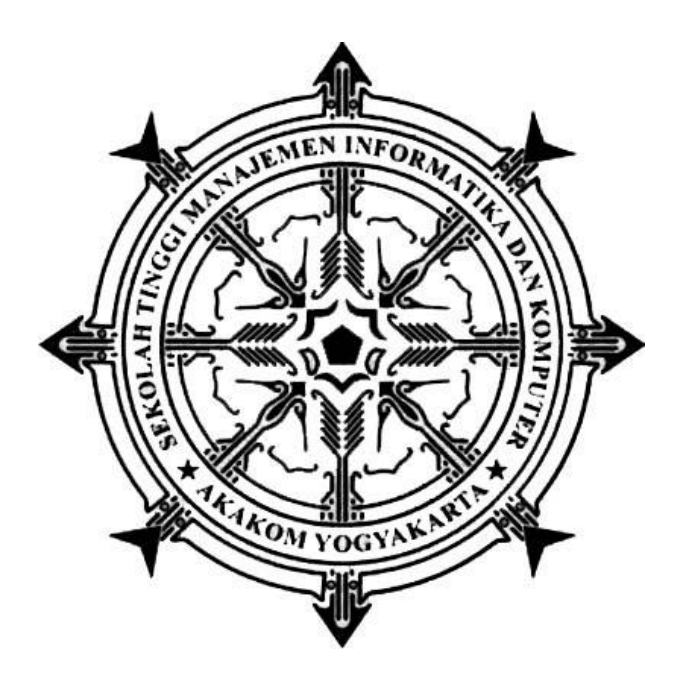

**MUHAMMAD YANI**

**Nomor Mahasiswa : 125410143**

### **PROGRAM STUDI TEKNIK INFORMATIKA**

**SEKOLAH TINGGI MANAJEMEN INFORMATIKA DAN KOMPUTER** 

**AKAKOM YOGYAKARTA**

**2017**

#### **SKRIPSI**

# **APLIKASI PENCARIAN PERGURUAN TINGGI MENGGUNAKAN GOOGLE MAPS BERBASIS ANDROID**

**Diajukan sebagai salah satu syarat untuk menyelesaikan studi jenjang strata satu(S1)** 

**Program Studi Teknik Informatika**

**Sekolah Tinggin Manajemen Informatika dan Komputer**

**Akakom**

**Yogyakarta**

**Disusun Oleh** 

**MUHAMMAD YANI**

**Nomor Mahasiswa : 125410143**

### **PROGRAM STUDI TEKNIK INFORMATIKA**

#### **SEKOLAH TINGGI MANAJEMEN INFORMATIKA DAN KOMPUTER**

**AKAKOM YOGYAKARTA** 

**2017**

### **HALAMAN PERSETUJUAN**

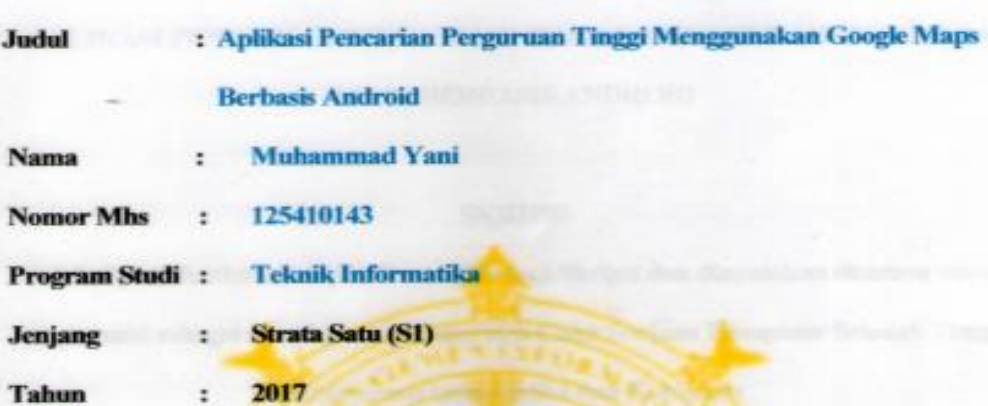

Telah diperiksa dan disetujui

 $24$   $66$ Yogyakarta, 2017

Mengetahui

**Dosen Pembimbing** 

Indra Yatini B, Skom., M.Kom.

ü

#### HALAMAN PENGESAHAN

### APLIKASI PENCARIAN PERGURUAN TINGGI MENGGUNAKAN GOOGLE **MAPS BERBASIS ANDROID**

#### **SKRIPSI**

Telah dipertahankan di depan Dewan Penguji Skripsi dan dinyatakan diterima untuk memenuhi sebagai syarat guna memperoleh Gelar Sarjana Komputer Sekolah Tinggi Manajemen Informatika dan Komputer

YOGYAKARTA

Yogyakarta, 24 Feb 2017

Mengesahkan

**Dewan Penguji** 

- 1. Danny Kriestanto, S.Kom, M.Eng.
- 2. Dra. F. Wiwiek Nurwiyati, M.T.
- 3. Indra Yatini B, S.Kom., M.kom.

**Tanda Tangan** amili

Mengetahui 24 FEB 2017 am Studi Teknik Informatika Ketua P

Fr. Ordinan M.T. iii

#### **HALAMAN PERSEMBAHAN DAN MOTTO**

#### **PERSEMBAHAN**

Karya ini akan saya persembahkan kepada :

Ayah (alm), ibu, Nenek, semua keluarga, saudara, teman, dan dosen-dosen yang saya cintai. Yang telah membesarkan saya, mendidik saya dan memberikan pengalaman kepada saya sebaik mungkin yang pernah saya dapatkan didunia ini.

### **MOTTO**

- Selalu ingat kepada sang pencipta, Allah SWT karena semua yang direncanakan Allah adalah hal yang terbaik bagi kita.
- 1 pengalaman lebih penting dari pada 100 pelajaran. Jangan takut dan cobalah semuanya.
- Tragedi terbesar dalam kehidupan bukanlah sebuah kematian, tapi hidup tanpa tujuan. Karena itu, teruslah bermimpi untuk menggapai tujuan dan harapan, supaya hidup bisa lebih bermakna.

#### **INTISARI**

 Skripsi ini akan mengembangkan aplikasi pencarian perguruan tinggi menggunakan google maps berbasis android. Teknologi yang ada saat ini memungkinkan seseorang dapat mengakses dan mencari lokasi perguruan tinggi yang telah dibuat menggunakan telepon pintar *(smartphone)* yang sudah berbasis android agar memudahkan dalam mencari informasi detail perguruan tinggi dan lokasi dimanapun berada menggunakan *smartphone,* Aplikasi ini akan dikembangkan dengan menggunakan metode google maps yang terdiri dari tahapan perencanaan, analisis, desain, uji coba, dan implementasi.

 Aplikasi ini dibuat menggunakan bahasa pemograman Java,Php dan SQLite sebagai manajemen database nya.

 Hasil implementasi aplikasi ini, terdapat detail perguruan tinggi dan lokasi/rute menuju perguruan tinggi

Kata kunci : *android, Google maps, smartphone, Java, Php, SQLite, Perguruan tinggi*

#### **KATA PENGANTAR**

Puji syukur saya panjatkan kepada Allah SWT yang telah memberikan rahmat dan hidayah-Nya sehingga penulis dapat meyelesaikan Skripsi Aplikasi Pencarian Perguruan Tinggi Menggunakan Google maps Berbasis Android menggunakan format pertukaran data *JavaScript Object Anotation* (JSON) dengan baik dan tepat waktu tanpa ada suatu halangan yang berarti.

Dalam proses penulisan karya ini, penulis dibantu oleh banyak pihak. Untuk itu penulis mengucapkan terima kasih kepada :

- 1. Allah SWT yang telah memberikan rahmat dan hidayah-Nya kepada kita semua.
- 2. Orang tua yang telah memberikan dukungan baik dalam bentuk moril maupun materil.
- 3. Bapak Cuk Subiyantoro, S.Kom. , M.Kom. selaku ketua STMIK Akakom Yogyakarta.
- 4. Ibu Indra Yatini B, S.kom., M.Kom. yang telah memberikan petunjuk dan pengarahan dalam penulisan karya ini.
- 5. Bapak dan ibu dosen STMIK Akakom yang telah banyak memberikan ilmu yang bermanfaat.
- 6. Teman-teman dan yang semuanya tidak bisa saya sebutkan satu persatu. Terima kasih telah memberikan tambahan ilmu yang bermanfaat.

Disadari bahwa karya ini masih sangat jauh dalam kesempurnaan dan tentunya terdapat banyak kekurangan. Untuk itu saran dan kritik dari pembaca yang bersifat membangun sangat diperlukan untuk perbaikan dimasa yang akan datang.

Akhir kata semoga penulisan skripsi ini dapat memberikan manfaat bagi semua pihak, khususnya bagi para pembaca.

Yogyakarta, February 2017

Penulis

Muhammad Yani

## **DAFTAR ISI**

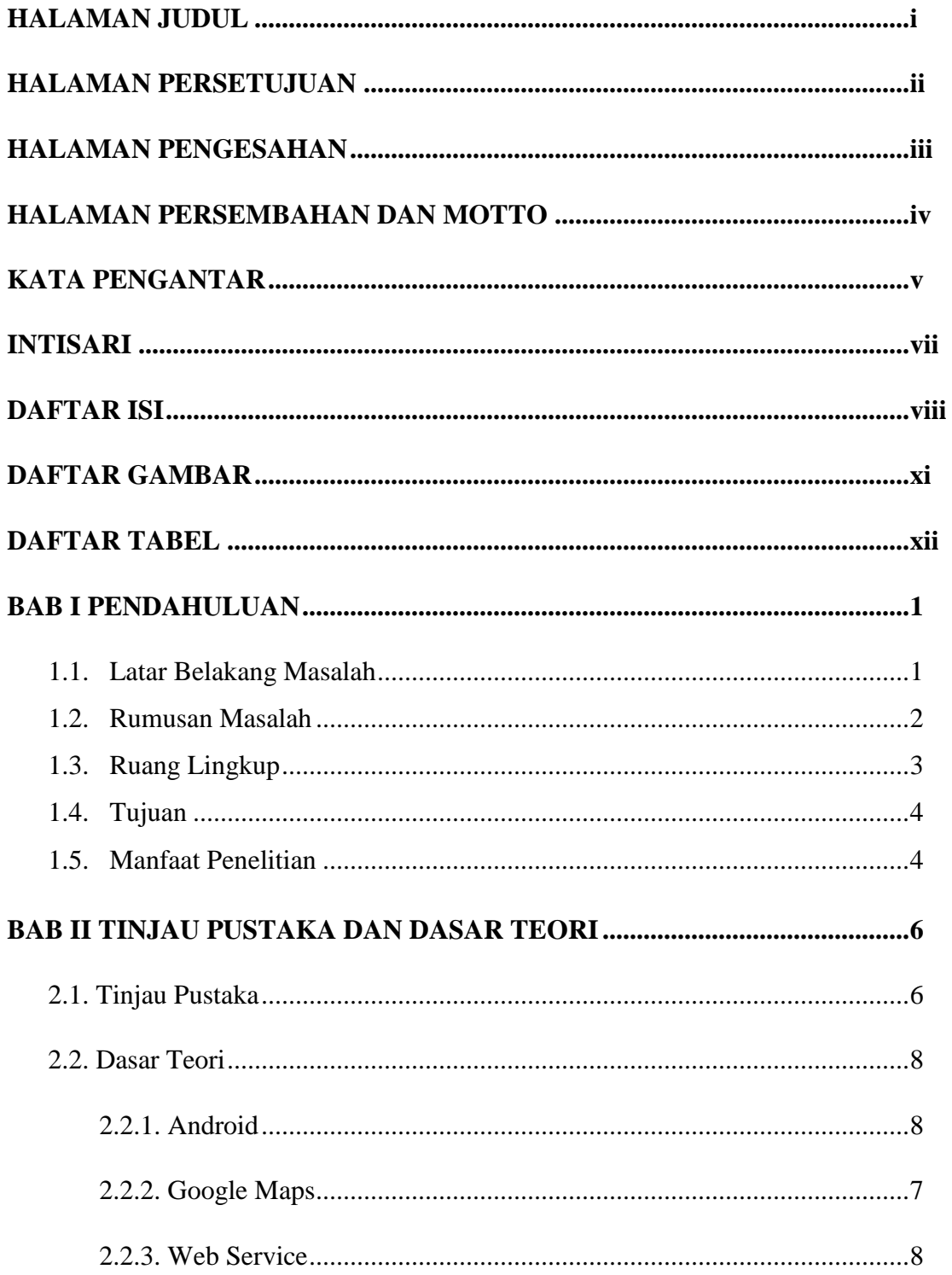

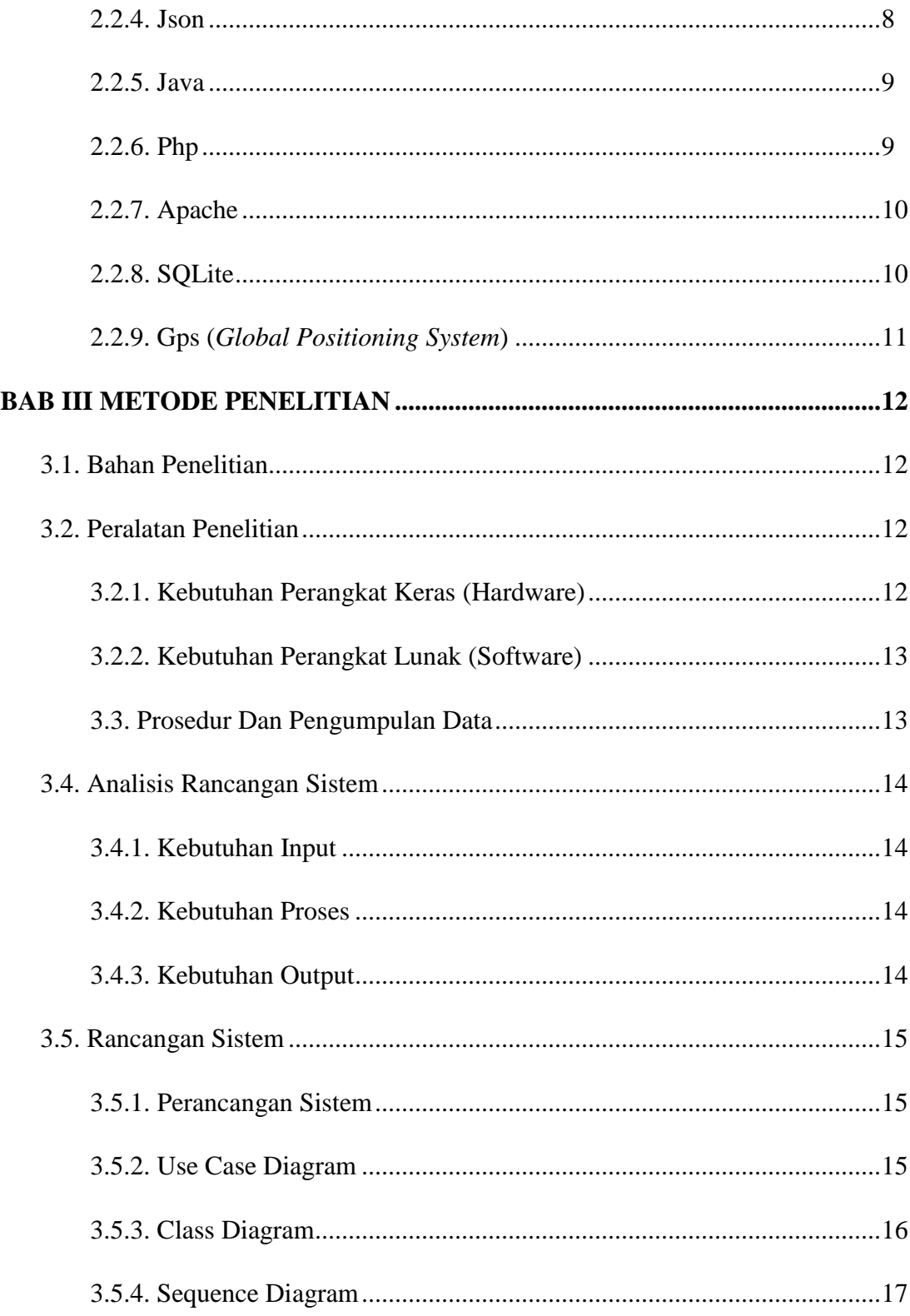

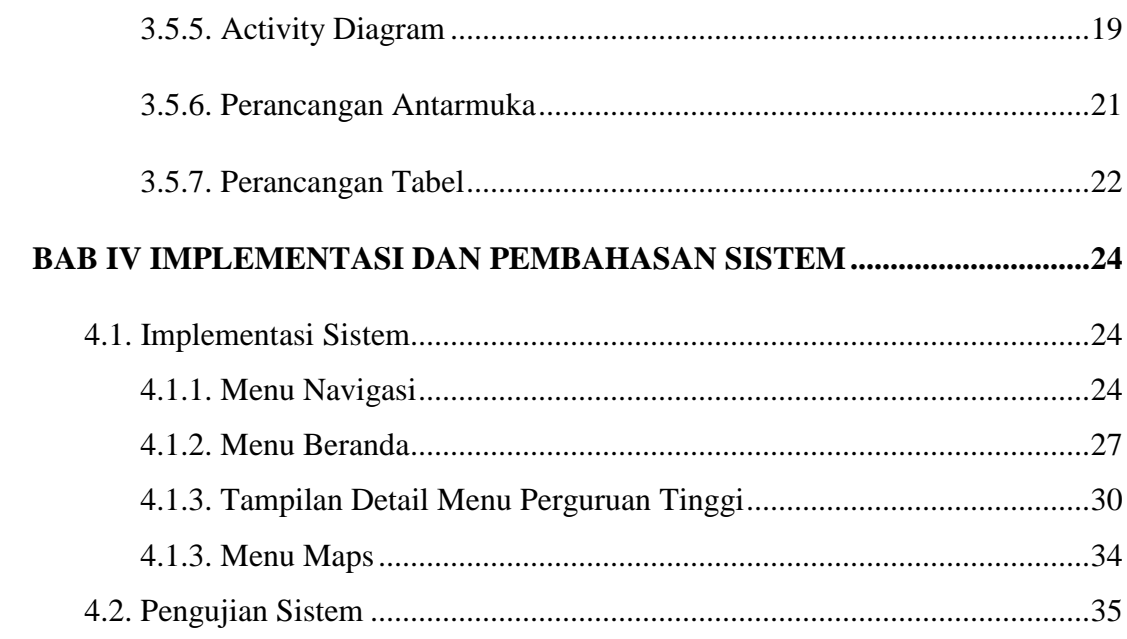

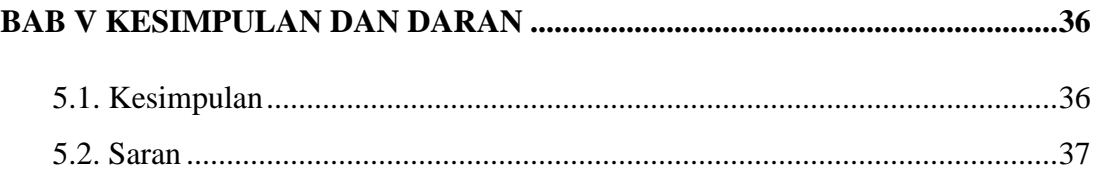

# **DAFTAR PUSTAKA**

Lampiran

### **DAFTAR GAMBAR**

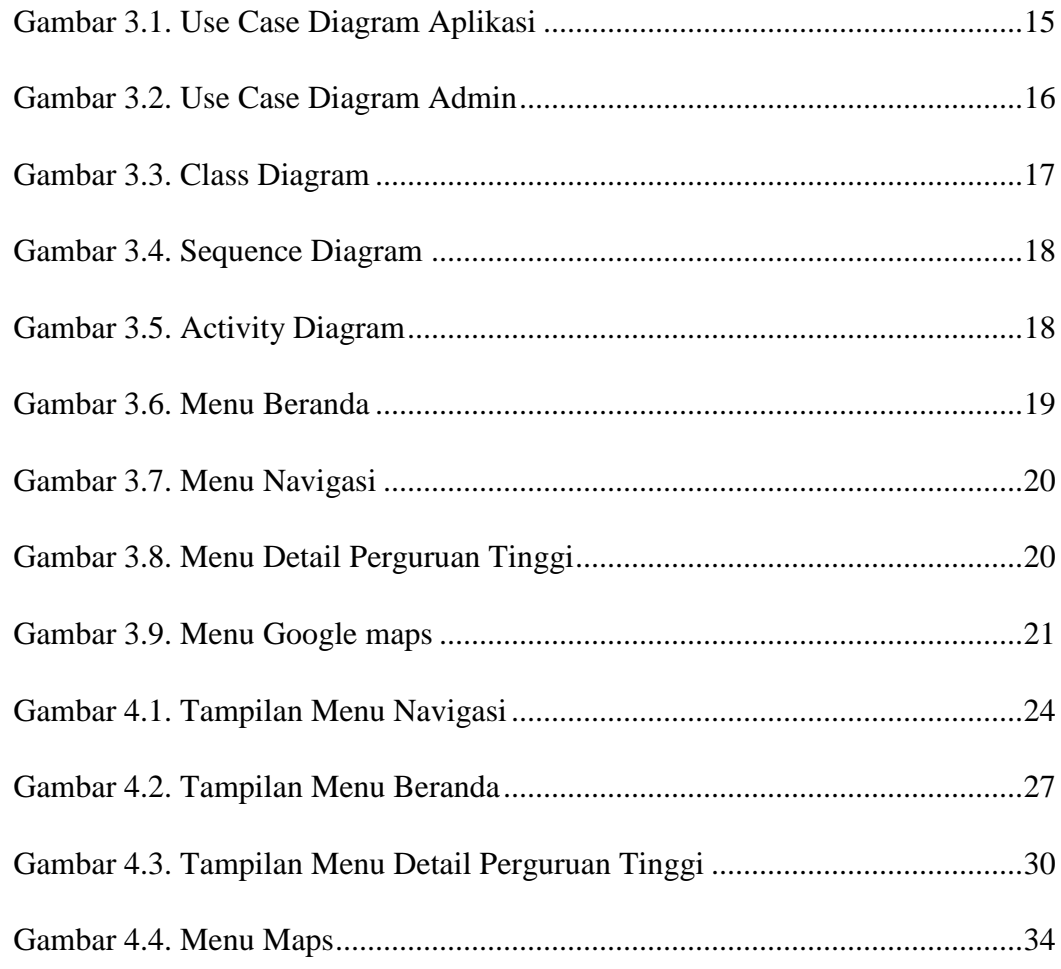

### **DAFTAR TABEL**

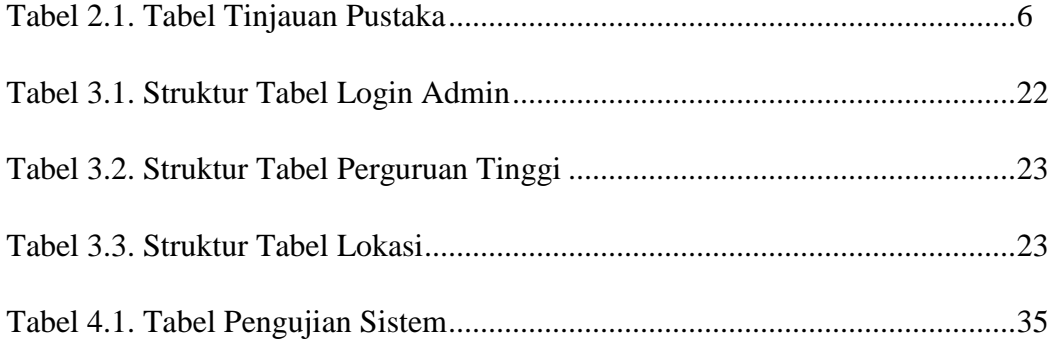